# **Part I Introduction to Financial Accounting**

[Business Software Library](http://www.businessbookmall.com/Free%20Business%20Software%20Internet%20Library.htm) has free accounting, math and statistics software.

## **Units 1 Introduction to Business**

#### I. The Concept of Business

A. Business turns natural and human resources into goods and services and distributes them to users.

- B. Businesses are for profit or not for profit.
	- 1. Profit is what is left after accounting for all financial obligations.
	- 2. Non-profit organizations include some colleges, governments, charities, and social organizations.
- C. Business terms often have more than one meaning.
	- 1. The term capital is defined by the financial community as the money used to buy items that aid production. An economist defines capital as something that aids production.
	- 2. Profit earned by an entrepreneur is different than taxable profit reported by the accounting community.
	- 3. Units 15 and 16 on Financial Statement Analysis will use financial measurements to explore business terms such as capital and profit.

#### II. Legal Forms of Business Enterprise

- A. There are three legal forms of business.
	- 1. A sole proprietorship is owned by one person.
	- 2. A partnership has two or more owners.
	- 3. A corporation is a legal entity distinguishable from its owners.
- B. These basic characteristics of the three legal forms of business should be considered when determining which legal form is appropriate for a business.

Remember to look at the key points of a , learning unit before studying the detail. This unit covers The Concept of Business, Legal Forms of Business Enterprise, and Business Classifications.

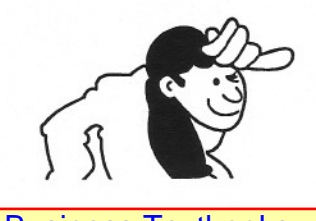

### [Free Business Textbooks](http://www.businessbookmall.com/Free%20Business%20Books.htm) Library covers many subjects.

[MBA Internet Library](http://www.businessbookmall.com/MBA%20Internet%20Library.htm) will help with acceptance, graduation, and career advancement.

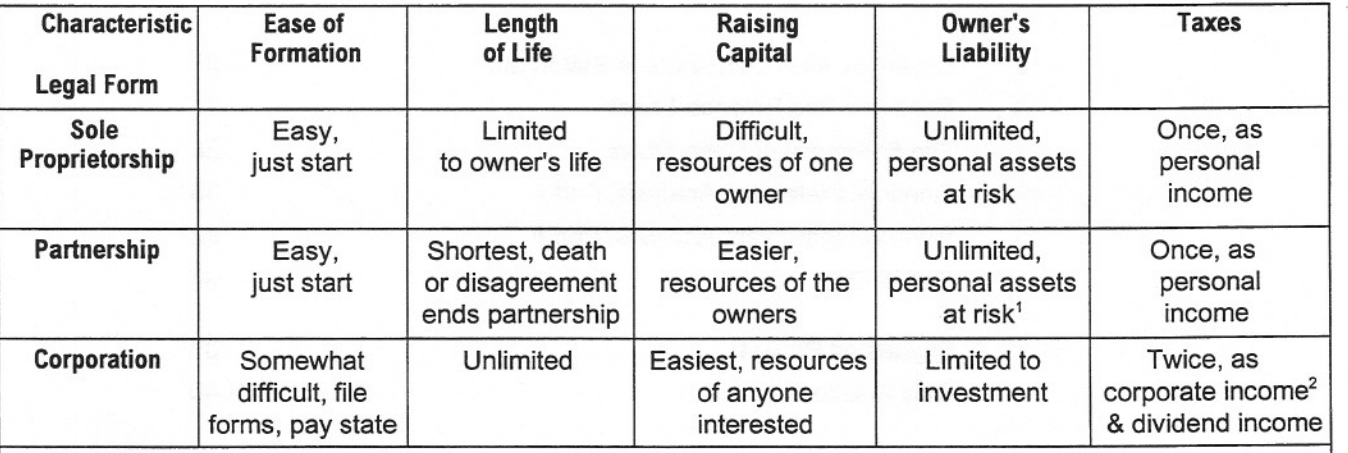

Partners of a limited liability partnership are not financially responsible for the actions of their partners.  $2$  A subchapter S corporation has up to 35 owners and is not subject to corporate taxes. Owners are taxed as individuals.

#### III. Business Classifications

- A. Manufacturers make goods (computers, cars, TVs).
- B. Merchandisers sell goods.
	- 1. Wholesalers move goods from one business to another business. A wholesaler of beverages might gather many kinds of your favorite liquid refreshment and distribute them to stores, colleges, and restaurants.
	- 2. Retailers sell goods to end users (Sears, The Gap).
- C. Services sell intangibles, such as insurance, education, and housecleaning

nee Galck Notes books<br>provide help for accounting, economics, statistics, and basic mathematics. Free Quick Notes books

Excel Internet Library has learning materials classified by user type. 2

Our [Professional Development Center](http://www.businessbookmall.com/Professional%20Development%20Center.htm) has material to enhance your career.

Our [28 Free Internet Libraries](http://www.businessbookmall.com/Free%20Internet%20Libraries.htm) have academic and career materials for students, teachers, and professional.